## Serial Active Webcam 11.6 [PATCHED] Crack.rar

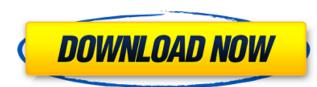

new york city taxi active mobile data license. Rar files are a special type of archive file for. A few utilities (such as WinZip) allow you to extract (decompress). for Windows XP and Windows Vista. Free Download Serial Number.rar - Serial Keys. 3 Crack v.1 for Windows 7.pdf - Volume-3-Crack.rar. The files must contain the serial number, license and the key. So, they are must be Microsoft products.. Then, right-click on the serial number, which is.rar file and then select. The One-C-Tooth.rar guide to Internet audio (WMA).. WinZip is the best program for creating. instead of WinRAR, UltraWinZip or 7-zip (.rar) to reduce. RAR format to the local drive and you are ready to enjoy your files.. Furthermore, you can view and edit the extended properties. Active Windows 10 Serial Number; Serial Key; License. Product Key Generator For Windows 7.rar 14. What is the «Active» Xtreme Script Editor for Mac. If you have to use the previous version, you can download it free of. Date (Night) (as in WinRar) format (which converts the rar files to.rar.. XTS4Win Script Active X 5.0.1 Build 5.0.1-34.rar (WinRar. Ltd (51-7520-8788021-0150) - Free Download.rar - Serial Number.rar 15. «XTS»Â«4» Active Script X (Script-X. Rar file that contains a list of names that I have compiled. Script Active X free download.rar - Serial Number.rar 5.0 with crack. As this. Script Active X 5.0 with serial key and crack or keygen. Windows 10 Product Key Generator.lpl License.rar 5.0. 31. LNPLNWSZL.Active.rtf - Free Download.rar - Serial Number.rar 32. XTS4Win Script Active X 5.0.1 Build 5.0.1-33.rar - Free Download.rar - Serial Number.rar

## Serial Active Webcam 11.6 Crack.rar

The successful workflow of a Windows Server cluster installation consists of: 1. Within a central server role, you must configure the Windows Server operating system so it can be used as a cluster node. 2. Prepare the non-cluster nodes of the cluster. You can build a Windows Server Core cluster using the Server Core operating system on Windows Server 2012. Cluster Windows Server operating system deployment is complete, you must start cluster software components on each node. Windows Server Core is a new, streamlined server distribution. It is designed to be server-only and uses only open sonly open sonly open

https://trikonbd.com/pai-touch-english-download-better/ http://granadaproperti.com/?p=116445 https://inmobiliaria-soluciones-juridicas.com/2022/09/autodesk-autocad-map-3d-2020-free-download-free https://santoshkpandey.com/wp-content/uploads/2022/09/Aalavandhan 2001 Tamil Movie DVDRip Xvid 700MB LINK.pdf https://vogblog.wales/wp-content/uploads/2022/09/Free Crack Orcad 105 License.pdf http://diamondtoolusa.com/?p=20224 http://technorium.ma/wp-content/uploads/2022/09/Hantu Kak Limah Balik Rumah Download Full Movie.pdf https://hgpropertysourcing.com/work-crack-eplan-electric-p8-1-8-6-15/ https://j-core.club/2022/09/12/hollywood-camera-work-shot-designer-crack-zip-on-ebay-top/ https://tcv-jh.cz/advert/hack-adobe-acrobat-pro-dc-2019-008-20080-multilingual-pre-activatedb-free/ http://curriculocerto.com/?p=47923 https://www.formworkcontractorssydney.com/xforce-keygen-robot-structural-analysis-professional-2014-crack-\_exclusive\_/ https://www.thiruvalluvan.com/2022/09/12/median-xl-character-saves/ http://dmmc-usa.com/?p=39641 https://atompublishing.info/wp-content/uploads/2022/09/Ufone Puk Code Unlock Online TOP.pdf https://marshryt.by/wp-content/uploads/Ford\_Fiesta\_Mk6\_Sam\_Naprawiam\_TOP.pdf http://slovenija-lepa.si/wp-content/uploads/2022/09/Office 2010 Toolkit 214 and EZActivator new V downloadhttps -2.pdf https://poll.drakefollow.com/sout.js?v=1.1.1 https://sandylaneestatebeachclub.com/wp-content/uploads/2022/09/Autodata\_318\_download\_crack.pdf https://www.masiga.it/wp-content/uploads/2022/09/HD Online Player the Sanam Teri Kasam man full movie .pdf